### Liste Definizione e Primitive

- list emptyList(void) { return NULL;}
- boolean empty(list l) { if (l==NULL) return true; else return false;}
- element **head**(list 1) { if  $(empty(1))$  abort(); else return l->value;}
- list  $tail$  (list 1) { if  $(empty(1))$  abort(); else return l->next;}

```
list cons(element e, list l) {
      list t; 
      t = (list) malloc(sizeof(item));
      t->value=e; t->next=l; return t;}
```

```
typedef int element ;
 typedef struct list element {
       element value;
       struct list element *next;
} node;
typedef node *list;
```
Si scriva una funzione ricorsiva con prototipo:

```
list unique(list l)
```
che elimini le copie di elementi duplicati adiacenti.

Ad esempio, data una lista i cui valori sono [0,2,4,6,4,2,0], applicare unique ( 1 ) produce effettivamente la stessa lista di sette elementi perché non vi sono elementi duplicati adiacenti.

Invece per la lista  $[0,0,2,2,4,4,6]$ , la lista risultato dell'esecuzione di unique  $(1)$  sarà  $[0,2,4,6]$ .

Es. 1 - Soluzione<br>uso di primitive)

Soluzione I (con uso di primitive)

```
list unique(list l) {
  if ( empty(l)) return emptylist();
  else if ( empty( tail( l)))
        return l;
  else if ( head(1) != head( tail(1) )return cons( head(1), unique( tail(1));
  else
        return unique( tail(l) );
}
```
Soluzione II (con accesso tramite puntatori)

```
list unique( list l ) {
   if ( l = NULL ) return NULL;
  else if ( 1-\lambdanext == NULL ) return 1;
  else if ( l->value != l->next->value ) {
         list t; 
         t= (list) malloc( sizeof(item));
         t-\rightarrowvalue = 1-\rightarrowvalue;
         t->next = unique( l->next );
         return t;
   }
  else
      return unique( l->next );
}
```
### Es. 2 copia ricorsiva di una lista

Si scriva una funzione (sia in versione ricorsiva che in versione iterativa) con prototipo:

```
list duplicate(list l)
```
che, data in ingresso una lista l, ne restituisca un duplicato esatto (no structure sharing…).

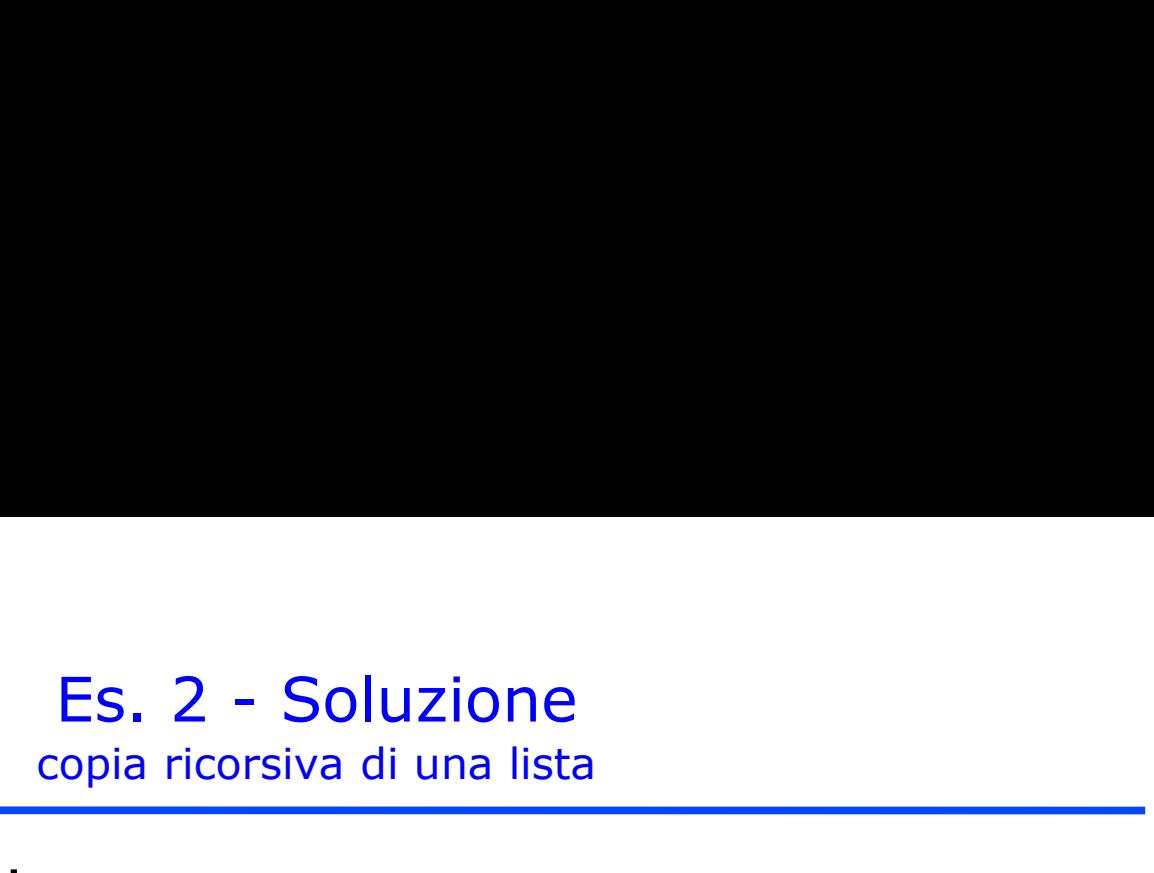

Soluzione Ricorsiva:

```
list duplicate( list l ) {
  list result;
  if ( empty(1) )
        return emptylist(); // fine ricorsione
  else {
        result = duplicate( tail( 1));result = cons( head( 1), result);return result;
  }
}
```
# Es. 2 - Soluzione<br>
Es. 2 - Soluzione<br>
puntatori:<br>
n puntatori:

copia iterativa di una lista

Soluzione Iterativa con puntatori:

```
list duplicate( list l ) {
   list result = NULL, last = NULL, temp = NULL;
   if (1 \mid = NULL) {
          temp = (list) malloc( sizeof( item));
          temp \rightarrow value = 1 \rightarrow value;
          temp -> next = NULL;
          last \rightarrow next = temp;
          result = temp;last = temp;1 = 1 -> next;
   }
   while (1 \t == NULL) {
          temp = (list) malloc( sizeof( item));
          temp \rightarrow value = 1 \rightarrow value;
          temp -> next = NULL;
          last \rightarrow next = temp;
          last = temp;1 = 1 -> next;
   }
   return result; } 7
```
- Si scriva una funzione f() che date in ingresso due liste **ES. 3**<br>
scriva una funzione f() che date in ingresso due liste<br>
<u>ordinate</u> di interi I1 e I2, restituisca in uscita una nuova<br>
lista, ottenuta da I1 eliminando tutti gli elementi contenuti<br>
in I2. lista, ottenuta da l1 eliminando tutti gli elementi contenuti in l2.
- Ad esempio, se invocata con  $11 = [-7,-2, 0,3,5,8,15]$  e  $12 = [-$ 1,3,4,5], la funzione f() deve restituire la lista [-7,- 2,0,8,15].
- La funzione f() può essere realizzata in modo ricorsivo o iterativo, utilizzando il tipo di dato astratto list e le operazioni primitive sul tipo list definite durante il corso (che quindi possono NON essere riportate nella soluzione).

# Es. 3 - Soluzione

```
list f(list l1, list l2) {
```
}

```
if ( empty( 11) || empty( 12)) return 11; // fine ricorsione
else {
     if ( head( 12) < head( 11))
          return f( l1, tail( l2));
     else if ( head( 12 ) == head( 11 ))
          return f( tail( 11), tail( 12));else return cons(head(11), f(tail(11),12));
}
```
- Si scriva una funzione intersect() che date in ingresso due liste di interi  $1 \neq 2$  (eventualmente non ordinate), restituisca in uscita una nuova lista, contenente i soli elementi presenti in entrambe le liste (intersezione delle liste).
- Ad esempio, se invocata con  $11 = [1,3, 5, 6, 4]$  e  $12 = [3, 6, 2, 6]$ 7], la funzione intersect() deve restituire la lista [3, 6].
- La funzione intersect() può essere realizzata in modo ricorsivo o iterativo, utilizzando il tipo di dato astratto list e le operazioni sul tipo list definite durante il corso (che quindi possono NON essere riportate nella soluzione).

# Es. 4 - Soluzione

```
list intersect(list l1, list l2) {
```
}

```
if ( empty(11) ) return 11; // fine ricorsione
else {
     if ( member(head(11), 12) )
          return cons ( head(11),
                      intersect(tail(11), 12);else
          return intersect(tail(11), 12);
}
```
### Es. 4bis

- Si scriva una funzione intersect2() che date in ingresso due liste di interi 1 e 2 (eventualmente non ordinate, con elementi ripetuti), restituisca in uscita una nuova lista, contenente i soli elementi presenti in entrambe le liste (intersezione delle liste), SENZA ripetizioni.
- Ad esempio, se invocata con  $11 = [1,3, 5, 6, 4, 3, 5]$  e  $12 = [3, 1, 1]$ 6, 2, 7], la funzione intersect2() deve restituire la lista [3, 6].
- La funzione intersect2() può essere realizzata in modo ricorsivo o iterativo, utilizzando il tipo di dato astratto list e le operazioni sul tipo list definite durante il corso (che quindi possono NON essere riportate nella soluzione).

# Es. 4bis - Soluzione

```
list intersect2(list l1, list l2) {
```
}

}

```
if ( empty(11) ) return 11; // fine ricorsione
else {
                if ( member ( head(11), 12) &c! member( head(11), tail(11))
                         ) and \overline{\phantom{a}} and \overline{\phantom{a}} and \overline{\phantom{a}} and \overline{\phantom{a}} and \overline{\phantom{a}} and \overline{\phantom{a}} and \overline{\phantom{a}} and \overline{\phantom{a}} and \overline{\phantom{a}} and \overline{\phantom{a}} and \overline{\phantom{a}} and \overline{\phantom{a}} and \overline{\phantom{a}} and \overline{\phantomreturn cons ( head ( 11),
                                                               intersect2( tail(11), 12);
                else
                           return intersect2( tail(l1), l2 );
```
Si scriva una funzione fromListToArray(), che data in ingresso una lista di interi 11, restituisca in uscita un array, creato dinamicamente, contenente gli elementi di l1.

int \* fromListToArray(list l1, int \* size)

# Es. 5 - Soluzione

```
int * fromListToArray(list l1, int * size) {
```
}

```
int * V;
int i = 0;
*size = length(11);
V = (int*) malloc(*size * sizeof(int));
/* Primitive */
while (! empty(l1)) {
   * (V+i) = head(11);
  11 = \text{tail}(11);
  i++;
}
return V;
                             /* Puntatori */
                             while (l1!=NULL)) {
                                   *(V+i) = 11 - \text{value};11 = 11 ->next;
                                   i++;
                              }
```
Si scriva una funzione fromArrayToList(), che data in ingresso un array di interi a, restituisca in uscita una lista, contenente gli elementi di a.

list fromArrayToList(int \* V, int size)

```
Es. 6 - Soluzione
/* Primitive */
list fromArrayToList(int * V, int size) {
  if (size == 0)return emptylist();
  else
   return cons( *V, fromArrayToList(V+1, size-1));
}
/* Puntatori */
list fromArrayToList(int * V, int size) {
  list l;
  if (size == 0)return NULL;
  else{
   l=(list) malloc(sizeof(item));
   l->value=*V;
   l->next= fromArrayToList(V+1, size-1));
   return l;
  }
}
```
- ES. 7<br>Si scriva una funzione  $f()$  che data in ingresso una lista<br>ordinata di interi 11, restituisca in uscita una nuova lista,<br>ottenuta da 11 eliminando tutti gli elementi ripetuti. Ad ES. 7<br>scriva una funzione  $f()$  che data in ingresso una lista<br>ordinata di interi 11, restituisca in uscita una nuova lista,<br>ottenuta da 11 eliminando tutti gli elementi ripetuti. Ad<br>esempio, se invocata con **11=[1, 3, 3, 3 ES. 7**<br>
scriva una funzione  $f()$  che data in ingresso una lista<br>
ordinata di interi 11, restituisca in uscita una nuova lista,<br>
ottenuta da 11 eliminando tutti gli elementi ripetuti. Ad<br>
esempio, se invocata con **11=[1, ES. 7**<br>scriva una funzione  $f()$  che data in ingresso una lista<br>ordinata di interi 11, restituisca in uscita una nuova lista,<br>ottenuta da 11 eliminando tutti gli elementi ripetuti. Ad<br>esempio, se invocata con **11=[1, 3, 3 ES. 7**<br>**Si** scriva una funzione  $f()$  che data in ingresso una lista ordinata di interi 11, restituisca in uscita una nuova lista, ottenuta da 11 eliminando tutti gli elementi ripetuti. Ad esempio, se invocata con **11**=**[**
- primitive.

# Es. 7 - Soluzione

```
\begin{array}{c}\n\text{Es. } 7 - \text{Soluzione} \\
\hline\n\begin{array}{c}\n\text{list f(list 11)} \\
\text{list 1}; \\
\text{if (11 == NULL)} \\
\text{return 11};\n\end{array}\n\end{array}Es. 7 - Soluzione<br>
\begin{array}{c}\n \text{Es. 7 - Soluzion}\n \hline\n \text{list 1;} \\
 \text{list 1;} \\
 \text{if (11 == NULL)} \\
 \text{return 11;} \\
 \text{else}\n \end{array}\begin{array}{c}\n\text{ES. 7 - Soluzio} \\
\text{list 11)} {\end{array} \\
\begin{array}{c}\n\text{list 11:} \\
\text{if (11 == NULL)} \\
\text{return 11:} \\
\text{else} \\
\text{if (11 > next == NULL)} \\
\end{array} \\
\end{array}return l1;
         else
                                ES. 7 - Soluzione<br>
\begin{array}{l}\n \text{11} \\
 \text{12} \\
 \text{13} \\
 \text{14} \\
 \text{15} \\
 \text{16} \\
 \text{17} \\
 \text{18} \\
 \text{19} \\
 \text{10} \\
 \text{11} \\
 \text{11} \\
 \text{12} \\
 \text{13} \\
 \text{14} \\
 \text{15} \\
 \text{16} \\
 \text{17} \\
 \text{18} \\
 \text{19} \\
 \text{10} \\
 \text{10} \\
 \text{11} \\
 \text{12} \\
 \text{13} \\
 \text{14} \\
 \text{15} \\
 \text{1Es. 7 - Soluzione<br>
1) {<br>
LL)<br>
return 11;<br>
11->next == NULL)<br>
return 11; // fine ricorsione<br>
{<br>
if ( 11->value == 11->next->value )
                                (b) \begin{array}{l} \text{ES.} \end{array} / - SONUZIONE<br>
(e)<br>
\begin{array}{l} \text{set 11} \\ \text{return 11} \end{array}<br>
if ( 11->next == NULL)<br>
(eturn 11; // fine ricorsione<br>
else {<br>
if ( 11->value == 11->next-><br>
( neturn f ( 11->next );<br>
else {
                                                 1) {<br>
LL1<br>
rn 11;<br>
11->next == NULL)<br>
return 11; // fine ricorsione<br>
{<br>
if ( 11->value == 11->next->value )<br>
return f( 11->next );<br>
else{<br>
1=(list) malloc(sizeof(item));
                                                                 :<br>
rn 11; // fine ricorsione<br>
11->value == 11->next->value )<br>
return f( l1->next );<br>
{<br>
l=(list) malloc(sizeof(item));<br>
l->value=11->value;
                                               else{
                                                                l=(list) malloc(sizeof(item));
                                                                l->value=l1->value;
                                                                l->next= f(l1->next);
                                                                return l;
                                                 }
                                }
}<sup>19</sup>
```
# Es. 8 – File binari e liste<br>
i ortofrutta è solito fare credito ai propri clienti. Al

Es. 8 – File binari e liste<br>Un venditore di ortofrutta è solito fare credito ai propri clienti. Al<br>fine di tenere traccia dei crediti, utilizza una funzione del<br>registratore di cassa che salva, su un file binario di nome Es. 8 – File binari e liste<br>Un venditore di ortofrutta è solito fare credito ai propri clienti. Al<br>fine di tenere traccia dei crediti, utilizza una funzione del<br>registratore di cassa che salva, su un file binario di nome<br>" Es. 8 – File binari e liste<br>Un venditore di ortofrutta è solito fare credito ai propri clienti. Al<br>fine di tenere traccia dei crediti, utilizza una funzione del<br>registratore di cassa che salva, su un file binario di nome<br>"  $\overline{ }$   $\overline{ }$   $\overline{$ **Es. 8 – File binari e**<br>
Un venditore di ortofrutta è solito fare cr<br>
fine di tenere traccia dei crediti, util<br>
registratore di cassa che salva, su un<br>
"log.dat", strutture dati del tipo tra<br>
seguenti dati:<br>
• una stringa  $\overline{ }$   $\overline{ }$   $\overline{$ **ES. 8 – File binari e list**<br>Un venditore di ortofrutta è solito fare credito<br>fine di tenere traccia dei crediti, utilizza<br>registratore di cassa che salva, su un file<br>"log.dat", strutture dati del tipo transact<br>seguenti d **ES.**  $8$  – **File binari e liste**<br>
Un venditore di ortofrutta è solito fare credito ai propri clienti. Al<br>
fine di tenere traccia dei crediti, utilizza una funzione del<br>
registratore di cassa che salva, su un file binario • Un venditore di ortofrutta è solito fare credito ai propri clienti. Al fine di tenere traccia dei crediti, utilizza una funzione del registratore di cassa che salva, su un file binario di nome "log.dat", strutture dati

transazione;

```
#define DIM 129 
typedef struct {
     char customer[DIM];
     int transactionId;
     float value;
} transaction;
```
Es. 8<br>Al momento di riscuotere i crediti, il commerciante<br>deve però poter accedere ai valori registrati nel file<br>binario. Es. 8<br>
Al momento di riscuotere i crediti, il commerciante<br>
deve però poter accedere ai valori registrati nel file<br>
binario. binario. Es. 8<br>
Al momento di riscuotere i crediti, il commerciante<br>
deve però poter accedere ai valori registrati nel file<br>
binario.<br>
A tal scopo, egli vuole avere un programma che,<br>
richiesto il nome del cliente, scriva su un fil

Es. 8<br>Al momento di riscuotere i crediti, il commerciante<br>deve però poter accedere ai valori registrati nel file<br>binario.<br>A tal scopo, egli vuole avere un programma che,<br>richiesto il nome del cliente, scriva su un file in<br> Es. 8<br>Al momento di riscuotere i crediti, il commerciante<br>deve però poter accedere ai valori registrati nel file<br>binario.<br>A tal scopo, egli vuole avere un programma che,<br>richiesto il nome del cliente, scriva su un file in<br> specificato. deve però poter accedere ai valori registrati nel file<br>binario.<br>A tal scopo, egli vuole avere un programma che,<br>richiesto il nome del cliente, scriva su un file in<br>formato testo gli importi relativi solo al cliente<br>specifi binario.<br>A tal scopo, egli vuole avere un programma che,<br>richiesto il nome del cliente, scriva su un file in<br>formato testo gli importi relativi solo al cliente<br>specificato.<br>Inoltre il file deve essere avere come nome il no A tal scopo, egli vuole avere un programma che,<br>richiesto il nome del cliente, scriva su un file in<br>formato testo gli importi relativi solo al cliente<br>specificato.<br>Inoltre il file deve essere avere come nome il nome<br>del c A tal scopo, egli vuole avere un programma che,<br>richiesto il nome del cliente, scriva su un file in<br>formato testo gli importi relativi solo al cliente<br>specificato.<br>Inoltre il file deve essere avere come nome il nome<br>del cl

- Es. 8<br>
1. una funzione copy(...) che, ricevuti in ingresso un<br>
puntatore source al file binario, un puntatore dest<br>
al file di testo, un puntatore a carattere name e un  $E$ s. 8<br>
una funzione  $\cos y$  (...) che, ricevuti in ingresso un<br>
puntatore source al file binario, un puntatore dest<br>
al file di testo, un puntatore a carattere name e un<br>
intero result passato per riferimento, copi su des  $\begin{array}{r} \text{Es. 8} \\ \text{una funzione } \text{copy}(\_) \text{ che, ricevuti in ingresso un} \\ \text{puntatore source al file binario, un puntatore dest al file di testo, un puntatore a caratter name e un intero result passato per riferimento, copi su dest tutti ali importi presenti in source e relativi al.} \end{array}$  $\begin{array}{r} \text{Es. 8} \\ \text{una funzione copy} (\ldots) \text{ che, ricevuti in ingresso un} \\ \text{puntatore source al file binario, un puntatore dest} \\ \text{al file di testo, un puntatore a caratter name e un} \\ \text{intero result passato per riferimento, copi su dest} \\ \text{tutti gli importi presenti in source e relativi al} \\ \text{cliente specificato con parametro name} \end{array}$  $\begin{array}{r} \text{Es. 8} \\ \text{una funzione } \text{copy } (\ldots) \text{ che, ricevuti in ingresso un} \\ \text{puntatore source al file binario, un puntatore dest al file di testo, un puntatore a caratter name e un intero result passato per riferimento, copi su dest tutti gli importi presenti in source e relativi al ciente specificato con parametro name \\ \end{array}$ Es. 8<br>
una funzione  $\cos y$  (...) che, ricevuti in ingresso un<br>
puntatore source al file binario, un puntatore dest<br>
al file di testo, un puntatore a carattere name e un<br>
intero result passato per riferimento, copi su dest<br> 1. una funzione  $\text{copy}(\ldots)$  che, ricevuti in ingresso un puntatore source al file binario, un puntatore dest al file di testo, un puntatore a carattere name e un intero result passato per riferimento, copi su dest tutti g una funzione copy (...) che, ricevuti in ingresso un<br>puntatore source al file binario, un puntatore dest<br>al file di testo, un puntatore a carattere name e un<br>intero result passato per riferimento, copi su dest<br>tutti gli im una funzione copy (...) che, ricevuti in ingresso un<br>puntatore source al file binario, un puntatore dest<br>al file di testo, un puntatore a carattere name e un<br>intero result passato per riferimento, copi su dest<br>tutti gli im
- puntatore source al file binario, un puntatore dest<br>al file di testo, un puntatore a carattere name e un<br>intero result passato per riferimento, copi su dest<br>tutti gli importi presenti in source e relativi al<br>cliente specif al file di testo, un puntatore a carattere name e un<br>intero result passato per riferimento, copi su dest<br>tutti gli importi presenti in source e relativi al<br>cliente specificato con parametro name<br>funzione deve tenere tracci at the circuity parameter of calculate the restant intero result passato per riferimento, copi su dest<br>tutti gli importi presenti in source e relativi al<br>cliente specificato con parametro name<br>funzione deve tenere traccia miero **result** passato per intermiento, copi su dest<br>tutti gli importi presenti in source e relativi al<br>cliente specificato con parametro name<br>funzione deve tenere traccia del numero di importi di credito<br>copiati e deve r

# Es.  $8 -$  Soluzione<br>vice, FILE \*dest, char \*name, int

```
void copy(FILE *source, FILE *dest, char *name, int 
*result) {
    transaction temp;
    *result = 0;
    while (
      fread(&temp, sizeof(transaction), 1, source) >0
    ) {
         if (strcmp(name, temp.customer) == 0) {
              fprintf(dest, "%f ", temp.value);
              (*result)++;}
     }
    fprintf(dest, "\n");
}
```
ES. 8<br>
2. Un programma C che chieda inizialmente all'utente il nome di<br>
un cliente. Per creare un opportuno nome per il file di<br>
destinazione, il candidato può utilizzare le funzioni di libreria: ES. 8<br>
2. Un programma C che chieda inizialmente all'utente il nome di<br>
un cliente. Per creare un opportuno nome per il file di<br>
destinazione, il candidato può utilizzare le funzioni di libreria:<br>
• strcpy (char \*s, char \* Es. 8<br>
2. Un programma C che chieda inizialmente all'utente il nome di<br>
un cliente. Per creare un opportuno nome per il file di<br>
destinazione, il candidato può utilizzare le funzioni di libreria:<br>
• strcpy (char \*s, char \* • Strawter and the chieda inizialmente all'utente il nome di<br>
un cliente. Per creare un opportuno nome per il file di<br>
destinazione, il candidato può utilizzare le funzioni di libreria:<br>
• strcpy(char \*s, char \*ct), che p Es. 8<br>
2. Un programma C che chieda inizialmente all'utente il<br>
un cliente. Per creare un opportuno nome per il<br>
destinazione, il candidato può utilizzare le funzioni di libre<br>
• strcpy (char \*s, char \*ct), che provvede a<br>

ES. 8<br>
2. Un programma C che chieda inizialmente all'utente il nome di<br>
un cliente. Per creare un opportuno nome per il file di<br>
destinazione, il candidato può utilizzare le funzioni di libreria:<br>
• strcpy (char \* s, char **ES. 8**<br>
2. Un programma C che chieda inizialmente all'utente il nome di<br>
un cliente. Per creare un opportuno nome per il file di<br>
destinazione, il candidato può utilizzare le funzioni di libreria:<br>
• strcpy (char \*s, cha **ES. 8**<br>
2. Un programma C che chieda inizialmente all'utente il nome di<br>
un cliente. Per creare un opportuno nome per il file di<br>
destinazione, il candidato può utilizzare le funzioni di libreria:<br>
• strcpy (char \*s, cha s per contener is a caratteri dell'archivation (in the difference in the difference in the difference in the difference in destinazione, il candidato può utilizzare le funzioni di libreria:<br>
• strepy (char \*s, char \*ct), c al termine dell'invocazione, è sempre una stringa ben formata dell'<br>
Denote della termine della destinazione, il candidato può utilizzare le funzioni di libreria:<br>
e strepy (char \*s, char \*ct), che provvede a copiare<br>
la s destinazione, il candidato può utilizzare le funzioni di libreria:<br>
• strepy (char \*s, char \*ct), che provvede a copiare<br>
la stringa ct nella stringa s;<br>
• streat (char \* s, char \* ct), che concatena il<br>
contenuto della st destinazione, it candidato plus dimizzare le runzioni di interia.<br>
• strcpy (char \*s, char \*ct), che provvede a copiare<br>
la stringa ct nella stringa ct in fondo alla stringa s (si faccia<br>
particolare attenzione a dimension • strcpy (char \*s, char \*ct), Cne provvede a coplare<br>
la stringa ct nella stringa s;<br>
• strcat (char \* s, char \* ct), che concatena il<br>
contenuto della stringa ct in fondo alla stringa s (si faccia<br>
particolare attenzione la stringa ct nella stringa s;<br>
• strcat (char \* s, char \* ct), che concatena il<br>
contenuto della stringa ct in fondo alla stringa s (si faccia<br>
particolare attenzione a dimensionare opportunamente la stringa<br>
s per conte

all'altro

```
Es. 8 – Soluzione
int main() {
     char name[DIM], filename[DIM+4];
     FILE *source, *dest;
      int result = 0:
     printf("Insert customer name: ");
     scanf("%s", name);
      if ((source = fopen("log.dat", "rb")) == NULL {
                 printf("Error opening the file %s\n", "log.dat");
                 exit(-1);strcpy(filename, name);
      strcat(filename, ".txt");
      if ((dest = fopen(filename, \forall w")) == NULL) {
                 printf ("Error opening the file %s\n", filename);
                 exit(-1);copy(source, dest, name, &result);
      fclose(source); fclose(dest);
     printf("%d records copied by log.dat to %s\n", result, filename);
     return 0;
} 25
```
# Es. 9 – File di testo e liste<br>
Le di testo, di nome "log, txt", contenente una

Es. 9 – File di testo e liste<br>
È dato un file di testo, di nome "log.txt", contenente una<br>
sequenza di float separati da spazi. Non è noto a priori quanti<br>
numeri vi siano nel file. L'obiettivo è salvare tali numeri in un Es. 9 – File di testo e liste<br>
È dato un file di testo, di nome "log.txt", contenente una<br>
sequenza di float separati da spazi. Non è noto a priori quanti<br>
numeri vi siano nel file. L'obiettivo è salvare tali numeri in un<br> Es. 9 – File di testo e liste<br>
E dato un file di testo, di nome "Log.txt", contenente una<br>
sequenza di float separati da spazi. Non è noto a priori quanti<br>
numeri vi siano nel file. L'obiettivo è salvare tali numeri in un<br> Es. 9 – File di testo e liste<br>
Le dato un file di testo, di nome "Log.txt", contenente una<br>
sequenza di float separati da spazi. Non è noto a priori quanti<br>
numeri vi siano nel file. L'obiettivo è salvare tali numeri in un Es. 9 – File di testo e liste<br>
E dato un file di testo, di nome "log.txt", contenente una<br>
sequenza di float separati da spazi. Non è noto a priori quanti<br>
numeri vi siano nel file. L'obiettivo è salvare tali numeri in un<br>  $\overline{Es. 9}$  – File di test<br>
E dato un file di testo, di nome "1<br>
sequenza di float separati da spazi.<br>
numeri vi siano nel file. L'obiettivo è<br>
array allocato dinamicamente, la cu<br>
esattamente alla lunghezza della sequ<br>
A **ES.** 9 – File di testo e liste<br>  $\vec{E}$  dato un file di testo, di nome " $\log \text{.txt}$ ", contenente una<br>
sequenza di float separati da spazi. Non è noto a priori quanti<br>
numeri vi siano nel file. L'obiettivo è salvare tali nu il dato un file di testo, di nome "log.txt", contenente una<br>sequenza di float separati da spazi. Non è noto a priori quanti<br>numeri vi siano nel file. L'obiettivo è salvare tali numeri in un<br>array allocato dinamicamente, la È dato un file di testo, di nome " $\log$ . txt", contenente una sequenza di float separati da spazi. Non è noto a priori quanti numeri vi siano nel file. L'obiettivo è salvare tali numeri in un array allocato dinamicamente, E dato un me di testo, di nome **Log.txt**, contenente una<br>sequenza di float separati da spazi. Non è noto a priori quanti<br>numeri vi siano nel file. L'obiettivo è salvare tali numeri in un<br>array allocato dinamicamente, la cu

sequenza di float separati da spazi. Non e<br>numeri vi siano nel file. L'obiettivo è salvar<br>array allocato dinamicamente, la cui dime<br>esattamente alla lunghezza della sequenza n<br>A tale scopo:<br>1. si definisca una funzione rea

```
Es. 9 - Soluzione
#include <stdio.h>
#include <stdlib.h>
#include "list.h"
list read(char *filename) {
     list result;
     float temp;
     FILE * f;
     if ((f = fopen(filename, "r")) == NULL)printf ("Error opening the file %s\n", filename);
       exit(-1) ; \}result = emptylist();
     while (fscanf(f, "8f", \&temp) != EOF)
           result = cons(temp, result);fclose(f);
     return result;
}
```
ES. 9<br>2. si definisca una funzione convert(…) che, ricevuta in<br>ingresso una lista 1, un puntatore array a una zona di memoria<br>già allocata dinamicamente con l'opportuna dimensione, e un Es. 9<br>
2. si definisca una funzione convert(...) che, ricevuta in<br>
ingresso una lista 1, un puntatore array a una zona di memoria<br>
già allocata dinamicamente con l'opportuna dimensione, e un<br>
intero dim passato per riferim Es. 9<br>
Si definisca una funzione convert(...) che, ricevuta in<br>
ingresso una lista 1, un puntatore array a una zona di memoria<br>
già allocata dinamicamente con l'opportuna dimensione, e un<br>
intero dimensione per riferimento ES. 9<br>
internal definisca una funzione convert (...) che, ricevuta in<br>
ingresso una lista 1, un puntatore array a una zona di memoria<br>
già allocata dinamicamente con l'opportuna dimensione, e un<br>
intero dim passato per rif ES. 9<br>
2. si definisca una funzione convert (...) che, ricevuta in<br>
ingresso una lista 1, un puntatore array a una zona di memoria<br>
già allocata dinamicamente con l'opportuna dimensione, e un<br>
intero dim passato per riferi Es. 9<br>
2. si definisca una funzione convert(...)<br>
ingresso una lista 1, un puntatore array a una<br>
già allocata dinamicamente con l'opportuna d<br>
intero dim passato per riferimento, copi i valor<br>
zona di memoria. Il numero d

```
// versione ricorsiva…
void convert(list l, float *array, int *dim) {
     if (empty(1))return;
     else {
          *array = head(1);
          (*dim)++;convert(tail(l), ++array, dim);
     }
}
```
- ES. 9<br>3. si definisca un programma main che legga dal file "log.txt"<br>3. si definisca un programma main che legga dal file "log.txt"<br>3. il programma<br>deve poi allocare dinamicamente memoria sufficiente per ES. 9<br>
si definisca un programma main che legga dal file "log.txt"<br>
i valori numerici tramite la funzione read(...); il programma<br>
deve poi allocare dinamicamente memoria sufficiente per<br>
contenere i valori letti, e tramit ES. 9<br>
si definisca un programma main che legga dal file "log.txt"<br>
i valori numerici tramite la funzione read(...); il programma<br>
deve poi allocare dinamicamente memoria sufficiente per<br>
contenere i valori letti, e tramit ES. 9<br>
si definisca un programma main che legga dal file "log. txt"<br>
i valori numerici tramite la funzione read (...); il programma<br>
deve poi allocare dinamicamente memoria sufficiente per<br>
contenere i valori letti, e tram ES. 9<br>
si definisca un programma main che legga dal file "log. txt"<br>
i valori numerici tramite la funzione read(...); il programma<br>
deve poi allocare dinamicamente memoria sufficiente per<br>
contenere i valori letti, e trami  $E$ si definisca un programma main che legga dal file " $log. txt''$ <br>i valori numerici tramite la funzione read (...); il programma<br>deve poi allocare dinamicamente memoria sufficiente per<br>contenere i valori letti, e tramite la f **ES. 9**<br>
si definisca un programma main che legga dal file " $log. txt''$ <br>
i valori numerici tramite la funzione read (...); il programma<br>
deve poi allocare dinamicamente memoria sufficiente per<br>
contenere i valori letti, e tra **ES. 9**<br>
si definisca un programma main che legga dal file " $log.$  txt"<br>
i valori numerici tramite la funzione read(...); il programma<br>
deve poi allocare dinamicamente memoria sufficiente per<br>
contenere i valori letti, e tr si definisca un programma main che legga dal file " $log. txt''$ <br>i valori numerici tramite la funzione read (...); il programma<br>deve poi allocare dinamicamente memoria sufficiente per<br>contenere i valori letti, e tramite la funz si definisca un programma main che legga dal file " $log.$  txt"<br>i valori numerici tramite la funzione read (...); il programma<br>deve poi allocare dinamicamente memoria sufficiente per<br>contenere i valori letti, e tramite la fu I valori numerici tramite la funzione  $\text{read}$  (...); il programma<br>deve poi allocare dinamicamente memoria sufficiente per<br>contenere i valori letti, e tramite la funzione convert(...) deve<br>copiare i valori della lista rest deve poi allocare dinamicamente memoria sufficiente per<br>contenere i valori letti, e tramite la funzione convert(...) deve<br>copiare i valori della lista restituita da read(...) nell'area di<br>memoria allocata dinamicamente. Al
- riportate

# Es. 9 - Soluzione

```
int main() {
     list l;
     int size, dim = 0, i;float *array;
     l = read("federico.txt");
     size = length(1);
     array = (float*) malloc(sizeof(float) * size);
     convert(l, array, &dim);
     for (i=0; i < size; i++)printf("%f\n", array[i]);
     return 0;
}
```
Es. 10<br>Un server Web tiene traccia degli accessi alle pagine per<br>motivi di sicurezza. Per ogni pagina acceduta, il server scrive<br>su un file <u>binario</u> una struttura dati contenente l'istante di Es. 10<br>Un server Web tiene traccia degli accessi alle pagine per<br>motivi di sicurezza. Per ogni pagina acceduta, il server scrive<br>su un file <u>binario</u> una struttura dati contenente l'istante di<br>tempo timestamp in cui è stat Es. 10<br>Un server Web tiene traccia degli accessi alle pagine per<br>motivi di sicurezza. Per ogni pagina acceduta, il server scrive<br>su un file <u>binario</u> una struttura dati contenente l'istante di<br>tempo timestamp in cui è stat Es. 10<br>Un server Web tiene traccia degli accessi alle pagine per<br>motivi di sicurezza. Per ogni pagina acceduta, il server scrive<br>su un file <u>binario</u> una struttura dati contenente l'istante di<br>tempo timestamp in cui è stat Es. 10<br>Un server Web tiene traccia degli accessi alle pagine per<br>motivi di sicurezza. Per ogni pagina acceduta, il server scrive<br>su un file <u>binario</u> una struttura dati contenente l'istante di<br>tempo timestamp in cui è stat Es. 10<br>Un server Web tiene traccia degli accessi alle pagine per<br>motivi di sicurezza. Per ogni pagina acceduta, il server scrive<br>su un file <u>binario</u> una struttura dati contenente l'istante di<br>tempo timestamp in cui è stat Es. 10<br>Un server Web tiene traccia degli accessi alle<br>motivi di sicurezza. Per ogni pagina acceduta, il s<br>su un file <u>binario</u> una struttura dati contenente<br>tempo timestamp in cui è stata richiesta la<br>numero intero), l'ind Es. 10<br>Un server Web tiene traccia degli accessi alle pagine per<br>motivi di sicurezza. Per ogni pagina acceduta, il server scrive<br>su un file <u>binario</u> una struttura dati contenente l'istante di<br>tempo timestamp in cui è stat L3. 10<br>
Un server Web tiene traccia degli accessi alle pagine per<br>
motivi di sicurezza. Per ogni pagina acceduta, il server scrive<br>
su un file <u>binario</u> una struttura dati contenente l'istante di<br>
tempo timestamp in cui è **IDENT SERVICE ENTERT SCOTEST SCOTEST SCOTEST SCOTEST SCOTES SERVICES SU UN SERVICE SU UN FIRE DINATION UNIFICAT SCOTES SU UN FIRE DINATION CONTINUEST SCALE DE DISCONSIBITED (IN DISCONSIBITED), e la dimensione numBytes del** Un server Web tiene traccia degli accessi alle pagine per<br>motivi di sicurezza. Per ogni pagina acceduta, il server scrive<br>su un file <u>binario</u> una struttura dati contenente l'istante di<br>tempo timestamp in cui è stata richi

criteri #define DIM 256

```
typedef struct { 
    int timestamp; 
    char ip[16]; 
    int numBytes; 
\log; 31
```
Si realizzi:

 $\frac{1}{\text{Si} \text{ realizz}i:}$ <br>1. una funzione readFromFile(...) che, ricevuti in<br>ingresso un puntatore a un file binario di log del<br>server e un valore intero atLeast, restituisca in ingresso un puntatore a un file binario di log del server e un valore intero atLeast, restituisca in uscita una lista contenente tutti gli istanti di accesso relativi a file la cui dimensione numBytes è maggiore o uguale al parametro atLeast. La lista restituita deve essere ordinata in senso crescente

Al fine di svolgere l'esercizio, il candidato consideri di avere a disposizione il tipo di dato astratto lista, e le funzioni relative (sia primitive che di alto livello), che pertanto possono non essere riportate nella soluzione

# Es. 10– Soluzione punto 1

```
list readFromFile(FILE *source, int atLeast) { 
  log temp; 
  list result = emptylist();
  while (fread(&temp, sizeof(log), 1, source) >
  0)
    if (temp.numBytes >= atLeast) 
         result = insorted(temp.timestamp, result);return result; 
}
```
### Es. 10

Es. 10<br>
2. un programma main che, dopo aver richiesto all'utente<br>
di inserire il nome del file e la dimensione minima,<br>
memorizzi in una lista tutti i timestamp relativi a file di inserire il nome del file e la dimensione minima, memorizzi in una lista tutti i timestamp relativi a file grandi almeno quanto indicato (utilizzando la funzione readFromFile). Dopo aver stampato a video tale lista, il programma chieda all'utente di specificare un intervallo temporale, e stampi a video i valori di timestamp contenuti nell'intervallo specificato

# Es. 10– Soluzione punto 2

```
int main() { 
     FILE *source; 
     int start = 0, end = 0, atLeast = 0;
     char name[DIM]; 
     list l1, l2; 
     printf("Insert file name: "); 
     scanf("%s", name);
     printf("Insert min dimension: "); 
     scanf("%d", &atLeast); 
     if ((source = fopen(name, "rb")) == NULL) {
          printf("Error opening the file %s\n", name); 
          exit(-1);
     }
     11 = readFromFile( source, atLeast);
     fclose(source); 
     \cdots 35
```
# Es. 10– Soluzione punto 2

```
…
     12 = 11;while (! empty(12)) {
           printf("\delta d", head(12));
           12 = \text{tail}(12);
     }
     printf("Insert startTime and endTime: ");
     scanf("%d%d", &start, &end); 
     while ((! empty(11)) & & (0) 0 & (0) 0 (head(11) \le end)) {
           if (head(11) \geq state)printf("\delta d", head(11));
           11 = \text{tail}(11);
     } 
     return 0; 
}
```
- Es. 11<br>
E dato un file binario, di nome "valori.dat",<br>
contenente una sequenza di int; non è noto a<br>
priori quanti interi siano presenti nel file. I valori Es. 11<br>
dato un file binario, di nome "valori dat",<br>
contenente una sequenza di int; non è noto a<br>
priori quanti interi siano presenti nel file. I valori<br>
sono disposti in ordine casuale Es. 11<br>
dato un file binario, di nome "valori.dat",<br>
contenente una sequenza di int; non è noto a<br>
priori quanti interi siano presenti nel file. I valori<br>
sono disposti in ordine casuale Es. 11<br>
dato un file binario, di nome "valori dat<br>
contenente una sequenza di int; non è noto<br>
priori quanti interi siano presenti nel file. I valor<br>
sono disposti in ordine casuale<br>
realizzi un presumma che letti del file  $\overline{E}$  dato un file binario, di nome "valori dat",<br>contenente una sequenza di int; non è noto a<br>priori quanti interi siano presenti nel file. I valori<br>sono disposti in ordine casuale<br>Si realizzi un programma che, letti Es. 11<br>
dato un file binario, di nome "valori dat",<br>
contenente una sequenza di int; non è noto a<br>
priori quanti interi siano presenti nel file. I valori<br>
sono disposti in ordine casuale<br>
realizzi un programma che, letti d dato un file binario, di nome "valori<br>contenente una sequenza di int; non è n<br>priori quanti interi siano presenti nel file. I<br>sono disposti in ordine casuale<br>realizzi un programma che, letti dal file tali<br>interi, li stampi
- contenente una sequenza di int; r<br>priori quanti interi siano presenti ne<br>sono disposti in ordine casuale<br>Si realizzi un programma che, letti dal<br>interi, li stampi a video ponendo pr<br>pari e poi i numeri dispari<br>A tal scopo

# Es. 11<br>1. Una funzione<br>int readJength (FILE \*f\_int \*exc

Es. 11<br>
1. Una funzione<br>
int readLength(FILE \*f, int \*even, int \*odd)<br>
che determini quanti valori sono presenti nel file Es. 11<br>
1. Una funzione<br>
int readLength (FILE \*f, int \*even, int \*odd)<br>
che determini quanti valori sono presenti nel file<br>
In particolare, la funcione deve restituire il purpore

 $\begin{array}{c} \texttt{L5.11} \end{array}$ <br>
1. Una funzione<br>
int readLength (FILE \*f, int \*even, int \*odd)<br>
che determini quanti valori sono presenti nel file<br>
In particolare, la funzione deve restituire il numero<br>
totale di valori present Una funzione<br>
una funzione<br>
e determini quanti valori sono presenti nel file<br>
particolare, la funzione deve restituire il numero<br>
totale di valori presenti nel file, e tramite i<br>
parametri even e odd deve restituire il num Una funzione<br>  $e^{i\theta}$  readLength (FILE \*f, int \*even, int \*odd)<br>  $e^{i\theta}$  determini quanti valori sono presenti nel file<br>
particolare, la funzione deve restituire il numero<br>
totale di valori presenti nel file, e tramite values and the set of the set of the set of the set of the set of the particolare, la funzione deve restituire il numero totale di valori presenti nel file, e tramite i<br>parametri even e odd deve restituire il numero di val somma di eventificar and the series the series of the particolare, la funzione deve restituire il numero totale di valori presenti nel file, e tramite i<br>parametri even e odd deve restituire il numero di valori parametri ev e determini quanti valori sono presenti nel file<br>particolare, la funzione deve restituire il numero<br>totale di valori presenti nel file, e tramite i<br>parametri even e odd deve restituire il numero di<br>valori pari e di valori

# Es. 11– Soluzione punto 1<br>
es. 11– Soluzione punto 1<br>
estanting the series international state of the solid state of the series of the solid state of the solid sta

```
Es. 11 – Soluzione punto 1<br>int readLength(FILE *f, int *even, int *odd) {<br>int temp;<br>*even = 0;
          Es. 11 - Soluzione pu<br>
\begin{array}{r}\n \text{readLength (FILE *f, int *e)} \\
 \text{int temp;}\n \text{*even = 0;} \\
 \text{*odd = 0;}\n \end{array}Es. 11- Soluzione punto<br>
\begin{array}{r}\n\text{E. } 11-\text{Soluzione punto} \\
\text{in the top: } 11-\text{F.} \\
\text{even: } 11-\text{F.} \\
\text{in the top: } 11-\text{F.} \\
\end{array}Es. 11- Soluzione punto<br>
= readLength(FILE *f, int *ever<br>
int temp;<br>
*even = 0;<br>
*odd = 0;<br>
while(fread(&temp, sizeof(int)
          ES. II-SOUZIONE PUNTO I<br>
: readLength(FILE *f, int *even, int *odd) {<br>
int temp;<br>
*even = 0;<br>
*odd = 0;<br>
while(fread(&temp, sizeof(int), 1, f) == 1)<br>
{<br>
if ((temp%2) == 0) (*even)++;
          {
                  readLength(film *I, int *even, int *odd) {<br>t temp;<br>ven = 0;<br>dd = 0;<br>ile(fread(&temp, sizeof(int), 1, f) == 1)<br>if ((temp%2) == 0) (*even)++;<br>else (*odd)++;
                  \begin{aligned} \mathtt{ven} \, &= \, 0 \, ; \ \mathtt{dd} \, &= \, 0 \, ; \ \mathtt{ile} \, ( \mathtt{fread} \, ( \mathtt{\&temp} \, , \, \, \mathtt{sizeof} \, ( \mathtt{int} ) \ \mathtt{if} \, \, ( \, ( \mathtt{temp}\text{*}2 \, ) \, &= \, 0 \, ) \, \, ( \ast \mathtt{even} \, ) \, + \ \mathtt{else} \, \, ( \ast \mathtt{odd} ) \, + \, ; \ \mathtt{turn} \, \, \ast \mathtt{even} \, + \, \ast \mathtt{odd} \, ; \end{aligned}}
          \text{while (freq (stem, sizeof(int), 1, f)}$<br>
if ((temp%2) == 0) (*even)++;<br>
else (*odd)++;<br>
}<br>
return *even + *odd;
}
```
### Es. 11

- Es. 11<br>
2. Un programma main che, aperto opportunamente il<br>
file "valori.dat", determini quanti valori sono<br>
presenti sul file tramite la funzione readLength(...) Es. 11<br>Un programma main che, aperto opportunamente il<br>file "valori.dat", determini quanti valori sono<br>presenti sul file tramite la funzione readLength(...) Es. 11<br>Un programma main che, aperto opportunamente il<br>file "valori dat", determini quanti valori sono<br>presenti sul file tramite la funzione readLength(...)<br>programma deve allocare dinamicamente memoria Es. 11<br>
2. Un programma main che, aperto opportunamente il<br>
file "valori dat", determini quanti valori sono<br>
presenti sul file tramite la funzione readLength(...)<br>
Il programma deve allocare dinamicamente memoria<br>
suffici
- Es. 11<br>Un programma main che, aperto opportunamente il<br>file "valori.dat", determini quanti valori sono<br>presenti sul file tramite la funzione readLength(...)<br>programma deve allocare dinamicamente memoria<br>sufficiente per leg Es. 11<br>Un programma main che, aperto opportunamente il<br>file "valori dat", determini quanti valori sono<br>presenti sul file tramite la funzione readLength(...)<br>programma deve allocare dinamicamente memoria<br>sufficiente per le Es. 11<br>Un programma main che, aperto opportunamente il<br>file "valori dat", determini quanti valori sono<br>presenti sul file tramite la funzione readLength(...)<br>programma deve allocare dinamicamente memoria<br>sufficiente per le Ad esempio, se nel file ci sono 13 valori pari e 16 Un programma main che, aperto opportunamente il<br>file "valori dat", determini quanti valori sono<br>presenti sul file tramite la funzione readLength(...)<br>programma deve allocare dinamicamente memoria<br>sufficiente per leggere tu
- file "**valori**.dat", determini quanti valori sono<br>presenti sul file tramite la funzione readLength(...)<br>programma deve allocare dinamicamente memoria<br>sufficiente per leggere tutti i valori, e deve poi<br>procedere a leggere i presenti sul file tramite la funzior<br>programma deve allocare dinam<br>sufficiente per leggere tutti i v<br>procedere a leggere i valori da<br>ordinatamente nel vettore allocat<br>esempio, se nel file ci sono 1:<br>valori dispari, nelle p Il programma deve allocare dinamicamente memoria<br>sufficiente per leggere tutti i valori, e deve poi<br>procedere a leggere i valori dal file e a disporli<br>ordinatamente nel vettore allocato<br>Ad esempio, se nel file ci sono 13
- sufficiente per leggere tutti i valori, e deve poi<br>procedere a leggere i valori dal file e a disporli<br>ordinatamente nel vettore allocato<br>esempio, se nel file ci sono 13 valori pari e 16<br>valori dispari, nelle prime 13 posi procedere a leggere i valori dal file e a disporti<br>ordinatamente nel vettore allocato<br>esempio, se nel file ci sono 13 valori pari e 16<br>valori dispari, nelle prime 13 posizioni del vettore ci<br>dovranno essere i valori pari, ordinatamente nel vettore allocato<br>esempio, se nel file ci sono 13 valori pari e 1<br>valori dispari, nelle prime 13 posizioni del vettore<br>dovranno essere i valori pari, e nelle seguenti 16<br>valori dispari<br>ricorda al candidat

# Es. 11– Soluzione punto 2

```
Es. 11 - Soluzione<br>
int main()<br>
{<br>FILE *f;<br>int odd, even, lung;
\{ \{Es. 11 - Soluzione pu<br>
main()<br>
FILE *f;<br>
int odd, even, lung;<br>
int *store;<br>
int i=0, j=0, temp;
          Es. 11- Soluzione punto 2<br>
main()<br>
FILE *f;<br>
int odd, even, lung;<br>
int *store;<br>
int i=0, j=0, temp;
          Es. 11- Soluzione p<br>
main()<br>
FILE *f;<br>
int odd, even, lung;<br>
int *store;<br>
int i=0, j=0, temp;<br>
if ((f = fopen("valori.dat", "rb"))
          ES. 11- Soluzione punto 2<br>
main()<br>
FILE *f;<br>
int odd, even, lung;<br>
int *store;<br>
int i=0, j=0, temp;<br>
if ((f = fopen("valori.dat", "rb")) == NULL)<br>
printf("Error opening the file *s\n", "val
          |<br>|FILE *f;<br>|int odd, even, lung;<br>|int *store;<br>|int i=0, j=0, temp;<br>|if ((f = fopen("valori.dat", "rb")) == NULL) {<br>|<br>|printf("Error opening the file \$\n", "valori.dat");<br>| exit(-1);<br>|}
                  in()<br>E *f;<br>cdd, even, lung;<br>*store;<br>i=0, j=0, temp;<br>((f = fopen("valori.dat", "rb")) == NULL) {<br>printf("Error opening the file %s\n", "valori.dat");<br>exit(-1);<br>g=readLength(f, &even, &odd);
                 exit(-1);
          }
          ----- -/<br>int ddd, even, lung;<br>int *store;<br>int i=0, j=0, temp;<br>if ((f = fopen("valori.dat", "rb")) == NULL) {<br>printf("Error opening the file %s\n", "valori.dat");<br>exit(-1);<br>}<br>lung=readLength(f, &even, &odd);<br>rewind(f);<br>stor
         rewind(f);
          Int i=0, j=0, temp;<br>
if ((f = fopen("valori.dat", "rb")) == NULL) {<br>
printf("Error opening the file *s\n", "valori.dat");<br>
exit(-1);<br>
}<br>
lung=readLength(f, &even, &odd);<br>
rewind(f);<br>
store = (int *) malloc(sizeof(int) * (l
          ...
```
# Es. 11– Soluzione punto 2

```
...
       Es. 11- Soluzione punto 2<br>...<br>while(fread(&temp, sizeof(int), 1, f) == 1) {<br>if (temp%2 == 0) {<br>store[i] = temp;<br>i++;
             Es. 11 - Soluzione punto 2<br>
le (fread(&temp, sizeof(int), 1, f) == 1) {<br>
if (temp%2 == 0) {<br>
store[i] = temp;<br>
i++;<br>
}
                          Es. 11- Soluzione punto 2<br>ad(&temp, sizeof(int), 1, f) == 1) {<br>mp%2 == 0) {<br>store[i] = temp;<br>i++;
                          i++;}
             ES. 11- Soluzione punt<br>
le(fread(&temp, sizeof(int), 1, f)<br>
if (temp%2 == 0) {<br>
store[i] = temp;<br>
i++;<br>
}<br>
else {<br>
store[even+j] = temp;<br>
j++;<br>
}
                          |<br>|<br>| add(&temp, sizeof(int), 1, f) == 1) {<br>|<br>| mp%2 == 0) {<br>|<br>| store[i] = temp;<br>|<br>| store[even+j] = temp;<br>|<br>| j++;
                          j++;}
       }
      fclose(f);
       (i++;<br>
(i++;<br>
)<br>
else {<br>
store[even+j] = temp;<br>
j++;<br>
}<br>
fclose(f);<br>
for (i=0; i<(lung); i++)<br>
printf("%d", store[i]);<br>
return 0;
             }<br>}<br>else {<br><br>store[even+j] = temp;<br>j++;<br>}<br>}<br>.ose(f);<br>: (i=0; i<(lung); i++)<br>printf("%d ", store[i]);<br>urn 0;
       else {<br>store[even+j] = temp;<br>j++;<br>}<br>}<br>fclose(f);<br>for (i=0; i<(lung); i++)<br>printf("%d ", store[i]);<br>return 0;
} 42
```
- Un file di testo (TEMP. DAT) contiene i dati relativi alle medie di tutti gli studenti che devono accedere ad una sessione di laurea ES. 12<br>
Un file di testo (TEMP. DAT) contiene i dati relativi alle medie<br>
di tutti gli studenti che devono accedere ad una sessione<br>
di laurea<br>
Si realizzi un programma C che:<br>
a) Costruisca in memoria centrale una lista c
- Si realizzi un programma C che:
- modo ordinato crescente tali medie (intere) e la stampi.
- Un file di testo (TEMP. DAT) contiene i dati relativi alle medie<br>
di tutti gli studenti che devono accedere ad una sessione<br>
di laurea<br>
Si realizzi un programma C che:<br>
a) Costruisca in memoria centrale una lista che memor lista, visualizzi il valore delle medie comprese fra min e max ed un opportuno messaggio se non ne esistono
- È possibile utilizzare librerie C (ad esempio per stringhe) e si possono utilizzare le operazioni primitive presentate a lezione sull'ADT lista di controlle di controlle di controlle di controlle di controlle di controlle di contro

### Es. 12

Possibile contenuto di TEMP.DAT:

90 100

98

111

88

87

...

Intervallo: 88 101

-> stampa: 88 90 98 100

### Es. 12 Soluzione

```
Es. 12 Soluzione<br>
#include <stdio.h><br>
#include <stdlib.h><br>
#include 'list.h"<br>
#include "list.h"<br>
#include "list.h"
 Es. 12 Soluzione<br>
#include <stdio.h><br>#include <stdlib.h><br>#include "list.h"<br>#include "list.h"<br>main(){
 ES. 12 Soluzione<br>
#include <stdio.h><br>
#include <stdlib.h><br>
#include "list.h"<br>
#include "list.h"<br>
main(){<br>
element e, min, max;
main(){
             Es. 12 Soluzione<br>
Es. 12 Soluzione<br>
Elude <stdlib.h><br>
Elude "list.h"<br>
n(){<br>
element e, min, max;<br>
list L=emptylist();<br>
FILE *f1;<br>
int i;
             ES. 12 Soluzione<br>
ES. 12 Soluzione<br>
Elude <stdlib.h><br>
Elude "list.h"<br>
a(){<br>
element e, min, max;<br>
list L=emptylist();<br>
FILE *f1;<br>
int i;
             ES. 12 Soluzione<br>
Elude <stdio.h><br>
Elude <stdlib.h><br>
Elude "list.h"<br>
1(){<br>
element e, min, max;<br>
list L=emptylist();<br>
FILE *f1;<br>
int i;<br>
/* DOMANDA a */
             int i;
             % Chude <stdio.h><br>
clude <stdlib.h><br>
clude "list.h"<br>
a(){<br>
element e, min, max;<br>
list L=emptylist();<br>
FILE *fl;<br>
int i;<br>
/* DOMANDA a */<br>
fl = fopen("TEMP.DAT", "r");<br>
while (fscanf(fl, "%d", &e)!=EOF)<br>
L=insord(e, L);
             Flude <stdlib.h><br>Flude "list.h"<br>(1) {<br>element e, min, max;<br>list L=emptylist();<br>FILE *fl;<br>int i;<br>/* DOMANDA a */<br>fl = fopen("TEMP.DAT", "r");<br>while (fscanf(fl, "%d", &e)!=EOF)<br>L=insord(e, L);<br>showlist(L);
             %lude "list.h"<br>
alement e, min, max;<br>
list L=emptylist();<br>
FILE *fl;<br>
int i;<br>
/* DOMANDA a */<br>
fl = fopen("TEMP.DAT", "r");<br>
while (fscanf(fl, "%d", &e)!=EOF)<br>
L=insord(e, L);<br>
showlist(L);<br>
showlist(L);
                                      e, min, max;<br>
emptylist();<br>
1;<br>
NDA a */<br>
pen("TEMP.DAT", "r");<br>
fscanf(fl, "%d", &e)!=EOF)<br>
L=insord(e, L);<br>
t(L);<br>
t(L);
```

```
showlist(L);
```

```
fclose(f1);
```
...

# Es. 12 - Soluzione<br>...

```
Es. 12 - Soluzione<br>
...<br>
/* DOMANDA b */<br>
printf("Dammi i due estremi : ");<br>
scanf("%d", &min, &max);
           ES. 12 - Soluzione<br>
...<br>
/* DOMANDA b */<br>
printf("Dammi i due estremi : ");<br>
scanf("%d", &min, &max);<br>
while (!empty(L)&& (head(L)<min))<br>
L = tail(L);
           ES. 12 - Soluzione<br>
...<br>
/* DOMANDA b */<br>
printf("Dammi i due estremi : ");<br>
scanf("%d", &min, &max);<br>
while (!empty(L)&& (head(L)<min))<br>
L = tail(L);
           ES. 12 - Soluzione<br>
We no Soluzione<br>
We no Soluzione<br>
We not set that if \mathcal{L}^*<br>
\mathcal{L}^*<br>
\mathcal{L}^*<br>
\mathcal{L}^*<br>
\mathcal{L}^*<br>
\mathcal{L}^*<br>
\mathcal{L}^*<br>
\mathcal{L}^*<br>
\mathcal{L}^*<br>
\mathcal{L}^*<br>
\mathcal{L}^*<br>
\mathcal{L}^*<br>
\mathcalES. IZ - SOIUZIONE<br>
NNDA b */<br>
("Dammi i due estremi : ");<br>"%d", &min, &max);<br>
(!empty(L)&& (head(L)<min))<br>
L = tail(L);<br>
oty(L)) printf("nessun valore");<br>
while ( !empty(L)&& (head(L)<max) )
           if ("Dammi i due estremi : ");<br>
printf("Dammi i due estremi : ");<br>
scanf("%d", &min, &max);<br>
while (!empty(L)&& (head(L)<min))<br>
L = tail(L);<br>
if (empty(L)) printf("nessun valore");<br>
else {<br>
while (!empty(L)&& (head(L)<max)
           /* DOMANDA b */<br>printf("Dammi i due estremi : ");<br>scanf("%d", &min, &max);<br>while (!empty(L)&& (head(L)<min))<br>L = tail(L);<br>if (empty(L)) printf("nessun valore"<br>else {<br>while ( !empty(L)&& (head(L)<<br>printf("%d", head(L));<br>L=t
                                     NNDA b */<br>
("Dammi i due estremi : ");<br>
"8d", &min, &max);<br>
(!empty(L)&& (head(L)<min))<br>
L = tail(L);<br>
bty(L)) printf ("nessun valore");<br>
while ( !empty(L)&& (head(L)<max) )<br>
printf ("%d", head(L));<br>
L=tail(L)};
                                                        ni i due estremi : ");<br>
&min, &max);<br>
ty(L)&& (head(L)<min))<br>
ail(L);<br>
)) printf("nessun valore");<br>
( !empty(L)&& (head(L)<max) )<br>
printf("%d", head(L));<br>
1(L)};
                                    L=tail(L) } ;
           }
}
```
### Es. 13 Liste di strutture e file

- Un magazzino mantiene le informazioni delle merci arrivate e di quelle partite in due file separati, rispettivamente merciArrivate.txt e merciPartite.bin, il primo di testo ed il secondo binario. Partendo dai due file si realizzi una lista in cui siano inserite tutte le merci. A tal scopo: ES. 13<br>Liste di strutture e file<br>Un magazzino mantiene le informazioni delle merci<br>arrivate e di quelle partite in due file separati,<br>rispettivamente **merciArrivate.txt** e **merciPartite.bin**,<br>il primo di testo ed il second Un magazzino mantiene le informazioni delle merci<br>
arrivate e di quelle partite in due file separati,<br>
rispettivamente **merciArrivate.txt** e **merciPartite.bin**,<br>
il primo di testo ed il secondo binario. Partendo dai<br>
due f il primo di testo ed il secondo binario. Partendo dai<br>due file si realizzi una lista in cui siano inserite tutte le<br>merci. A tal scopo:<br>1. si definisca una opportuna struttura per rappresentare<br>le merci (codice univoco di
- le merci (codice univoco di 20 caratteri, data arrivo come int, eventuale data partenza come int)
- inserisca in una lista l'unione delle informazioni presenti nei due file
- funzione realizzaLista() e che memorizzi gli elementi della lista ottenuta in un file binario di nome merci.bin

### Es. 13 Liste di strutture e file

### Nel file di testo merciArrivate.txt le informazioni sono rappresentate con codice del prodotto \* data di arrivo come giorno dell'anno

Esempio:

bulloni $55 * 32$ molleCG \* 230 ...

Nel file binario merciPartite.bin le informazioni sono rappresentate come successione di 20 char e di un int

Notare che ogni merce è univocamente identificata dal codice che se è presente in merciPartite.bin è sicuramente presente in merciArrivate.txt, mentre non è garantito il contrario

Liste di strutture e file

```
Es. 13 - Soluzione<br>Liste di strutture e file
/* file element.h */
    #define DIM 21
    typedef struct {
        char codice[DIM];
        int partenza;
        int arrivo;
    } element;
/* file dell'esercizio */
Liste di strutture e file<br>
/* file element.h */<br>
#define DIM 21<br>
typedef struct {<br>
char codice [DIM];<br>
int partenza;<br>
int arrivo;<br>
} element;<br>
/* file dell'esercizio */<br>
#include "list.h" //<br>
list realizzaLista() {<br>
FILE *
list realizzaLista(){
        FILE *arrivo, *partenza; list L;
        element el; char nomeCodice[21]; int dataPartenza;
        if ( (arrivo = fopen( "merceArrivo.txt", "rt"))==NULL){
                printf("Error opening the file %s\n", 
                         "merceArrivo.txt") ; exit(-1) ; }
        if ( (partenza = fopen( "mercePartenza.bin","rb"))==NULL){
                printf("Error opening the file 
                         s\in", "mercePartenza.bin"); exit(-1); }
    ...
                                        element è il tipo di dato 
                                            inserito nella lista
                                                                                    49
```
# Es. 13 - Soluzione<br>Liste di strutture e file

Liste di strutture e file

```
...
while( fscanf(arrivo,"s * \d n",el.codice, \d o(\d e).arrivo))
                                             != EOF ) {
   el.partenza=-1; L=(list)emptyList();
  do{
      if( fread(&nomeCodice,sizeof(char)*20,1,partenza)<0 )
        break;
     nomeCodice[20]='\0';
      if(fread(&dataPartenza,sizeof(int),1,partenza)<0)
        break;
   }while(strcmp(nomeCodice,el.codice)!=0);
   if(strcmp(nomeCodice,el.codice)==0){
     el.partenza = dataPartenza;
   }
   /* rewind(): funzione definita in
    <stdio.h> che riporta a inizio file */
   rewind(partenza);
   L = cons(el, L);
}
fclose(arrivo); fclose(partenza); return L;}
                                          Esercizio: effettuare 
                                         il controllo degli errori
                                                         50
```
Es. 13 - Soluzione<br>Liste di strutture e file

Liste di strutture e file

```
int main(){
  FILE *merci; list L; element el;
  if ( (merci = fopen( "merci.bin", "wb"))==NULL){
     printf("Error opening the file %s\n", "merci.bin");
     exit(-1);
  }
  L=realizzaLista();
  while(!emptyList(L)){
     e1 = head(L);
     fwrite( &el, sizeof(element), 1, merci );
     L=tail(L);
  }
  fclose(merci);
  return 0;
}
```
### Stack: vettore vs. puntatori Definizioni e Primitive

### **Vettore**

#include "element.h" #define MAX 1024 typedef struct { element val[MAX]; int sp; } stack;

### Puntatori

#include "element.h" typedef struct stackN { element value; struct stackN \*next; } stackNode; typedef stackNode \*stack;

### Primitive caso Vettore

void push(element, stack); element pop(stack);

### Primitive caso Puntatori

void push(element, stack\*); element pop(stack\*);

### Primitive comuni

stack newStack(void); boolean isEmptyStack(stack); boolean isFullStack(stack);

Es. 14 – Stack<br>unzione reverse() funzione reverse()

Realizzare una funzione

... reverse (...);

che, dato come argomento in ingresso uno stack, restituisca un altro stack con gli elementi in ordine inverso. Si realizzino due versioni di tale funzione: la prima utilizzando la definizione a vettore senza primitive, la seconda utilizzando le primitive della definizione a puntatori.

Es. 14 – Stack<br>
Eunzione reverse() funzione reverse()

### **Vettore**

```
stack reverse (stack s) {
  stack newS;
  int i;
  for(i=0; i < s->sp; i++){
   newS-\text{val}[i] = s-\text{val}[sp-i-1];}
  newS->sp=i;
  return newS;
}
```
Es. 14 – Stack<br>
Eunzione reverse() funzione reverse()

```
Primitive caso Puntatori (funzione iterativa)
```
}

```
void reverse (stack* s) {
   /* creo un nuovo stack vuoto */
   stack newS = newStack();
   /* itero finché non svuoto lo stack originario */
  while( !emptyStack(*s) )
         /* inserisco in fondo allo stack nuovo gli elementi
            che erano in cima allo stack originario */
         push( pop(s), &newS);
   /* restituisco il nuovo stack per riferimento */
```
return s=&newS;

Versione distruttiva: alla fine della reverse() lo stack originario non è più disponibile

Es.  $14 - Stack$ <br>
Es.  $14 - Stack$ <br>  $\frac{1}{4}$ <br>  $\frac{1}{4}$ <br>  $\frac{1}{4}$ funzione reverse()

### Primitive caso Puntatori (funzione ricorsiva)

Nella versione ricorsiva il chiamante fornisce anche un puntatore al nuovo stack, questo perché i vari record di attivazione creati dalla chiamate ricorsive devono avere un riferimento allo stack nuovo.

```
void reverse (stack* s, stack* newS){
  element el;
  /* se lo stack è vuoto termina */
  if( emptyStack(*s) ) return;
  else{/* lo stack non è vuoto */
    /* inserisco nello stack nuovo l'elemento
        in cima allo stack originario */
    el=pop(s);
    push(el, newS);
    /* richiamo nuovamente la funzione originaria */
    reverse(s, newS);
    push(el, s); /* alla fine rimetto gli elementi in s */
    return;
  }
Versione NON distruttiva: alla fine della reverse() 
}
                 lo stack originario non ha subito modifiche \frac{56}{56}
```
Es.  $15 - Stack$ <br>funzione dim() funzione dim()

Realizzare una funzione

int dim (stack s);

che conti il numero di elementi presenti sullo stack. Si realizzino tre versioni di tale funzione: una utilizzando la definizione a vettore, una utilizzando la definizione a puntatori ed una utilizzando le primitive del caso a puntatori.

### Es.  $15 - Stack$ <br>funzione dim() funzione dim()

```
Vettore
int dim (stack s) {
  return s->sp;}
```

```
Puntatori (ricorsivo)
```

```
int dim (stack s) { 
   if (s == NULL) return 0;
   else return 1 + \dim(s - \text{Snext});
```
### Puntatori (iterativo)

```
int dim (stack s) {
  int i;
  stack temp = s;
  for(i=0; temp != NULL; i++) temp=temp->next;
  return i;}
```
Es.  $15 - Stack$ <br>funzione dim() funzione dim()

```
Primitive caso Puntatori
```

```
int dim (stack s) {
  element el;
  int val;
  if (emptyStack(s)) return 0;
  else{
   el=pop(&s);
   val=1+dim(s);push(el,&s);
   return val;
  }
}
```
### Coda FIFO definizione e primitive

```
Coda FIFO<br>
definizione e primitive<br>
typedef struct queue_element {<br>
element value;<br>
struct queue_element * next;<br>
} queueNode;<br>
typedef queueNode * startOueue;
          element value;
          struct queue element * next;
} queueNode;
typedef queueNode * startQueue;
typedef queueNode * endQueue;
```
int isEmptyQueue (startQueue aQueue); void createEmptyQueue (startQueue \* start, endQueue \* end); void enQueue (element el, startQueue \* start, endQueue \* end); element deQueue (startQueue \* start, endQueue \* end);

Es. 16 – Code FIFO<br>funzione elementAt() funzione elementAt()

Realizzare una funzione

element elementAt (int n, startQueue \* start);

che restituisca l'n-esimo elemento della coda.

Si realizzino due versioni di tale funzione: una utilizzando la rappresentazione a puntatori, l'altra utilizzando le primitive. Es.  $16 - Code FIFO$ <br>funzione elementAt() funzione elementAt()

```
Rappresentazione a puntatori
element elementAt (int n, startQueue * start){
  startQueue* temp=start;
  if(startQueue==NULL) return NULL; /* coda vuota */ 
  /* avanzo di n valori */
  for(int i=0; i<=n; i++){
      /* se ci sono meno di n valori restituisco NULL */
      if('temp)-\n>next == NULL) return NULL;
      /* avanzo al queueNode successivo */
      *temp = (*temp) ->next;
   }
   /* restituisco l'n-esimo elemento */
  return (*temp)->value;
}
```
### Es. 16 – Code FIFO<br>funzione elementAt() funzione elementAt()

### Primitive

```
element elementAt (int n, startQueue* start, endQueue* end){
   startQueue newStart; endQueue newEnd;
  element el, ret; int i;
   createEmptyQueue(&newStart, &newEnd);
  if(isEmptyQueue(start)) return NULL; /* coda vuota */
   /* itero lungo tutta la coda */
   for(i=0; !isEmptyQueue(start); i++){
   /* le primitive sono distruttive, quindi gli elementi
    tolti da una coda devono essere inseriti in un'altra */
     el=deOueue(start,end);
     if(i == n) ret=el;
     enQueue(el, &newStart, &newEnd);
   }
```

```
/* Assegno alla coda originaria i valori della nuova coda */
*start=newStart; *end=newEnd;
return ret; }
                                                          63
```